# Package 'quantCurves'

October 13, 2022

Title Estimate Quantiles Curves

Description Non-parametric methods as local normal regression, polynomial local regression and penalized cubic B-splines regression are used to estimate quantiles curves. See Fan and Gijbels (1996) [<doi:10.1201/9780203748725>](https://doi.org/10.1201/9780203748725) and Perperoglou et al.(2019) [<doi:10.1186/s12874-](https://doi.org/10.1186/s12874-019-0666-3) [019-0666-3>](https://doi.org/10.1186/s12874-019-0666-3).

Version 1.0.0

License CeCILL

Encoding UTF-8

RoxygenNote 7.1.2

Imports graphics, KernSmooth, locpol, np, quantreg, quantregGrowth, stats

NeedsCompilation no

Author Sandie Ferrigno [cre, aut], Dounia Essaket [ctb], Arthur Mouchot [ctb], Hugo Breton [ctb], Myriam Maumy [ctb]

Maintainer Sandie Ferrigno <sandie.ferrigno@univ-lorraine.fr>

Repository CRAN

Date/Publication 2022-03-11 10:40:02 UTC

## R topics documented:

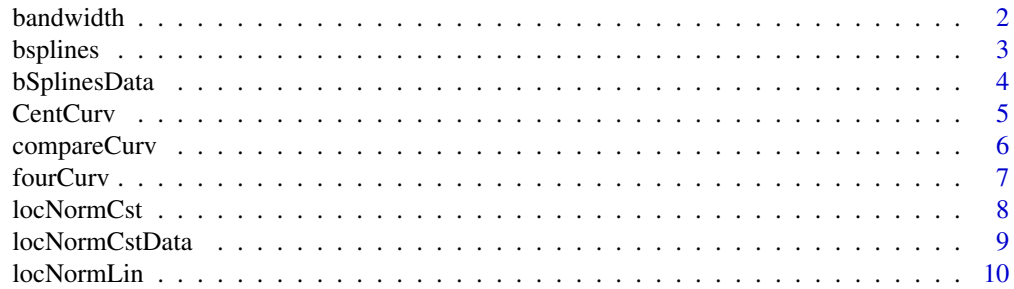

#### <span id="page-1-0"></span>2 bandwidth and the state of the state of the state of the state of the state of the state of the state of the state of the state of the state of the state of the state of the state of the state of the state of the state o

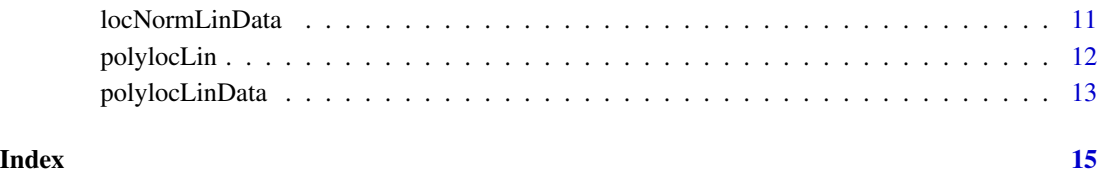

bandwidth *bandwidth selection function*

### Description

bandwidth selection function

#### Usage

bandwidth $(x, y, \text{ method} = "CV")$ 

#### Arguments

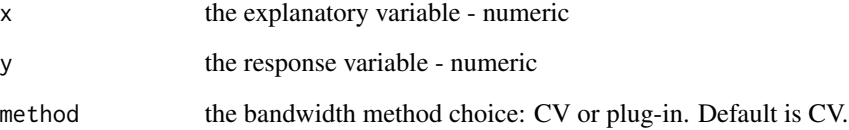

#### Value

Calculates the bandwidth value using cross validation or plug-in method (for localLin and localCst methods)

```
#create a data frame
example<-data.frame(sample(30:42,10,rep=TRUE),sample(800:5000,10,rep=TRUE))
colnames(example)<-c("Gestational Age in weeks","Weight in gramms")
x<-example$`Gestational Age in weeks`
y<-example$`Weight in gramms`
#calculate the window value
bandwidth(x,y)
```
<span id="page-2-0"></span>

#### Description

Cubic Penalized B-splines quantile regression

#### Usage

```
bsplines(
  x,
  y,
 lambdas,
  d = 3,
  cents = c(0.03, 0.25, 0.5, 0.75, 0.97),
  leg = TRUE,axes.lab = NULL
)
```
#### Arguments

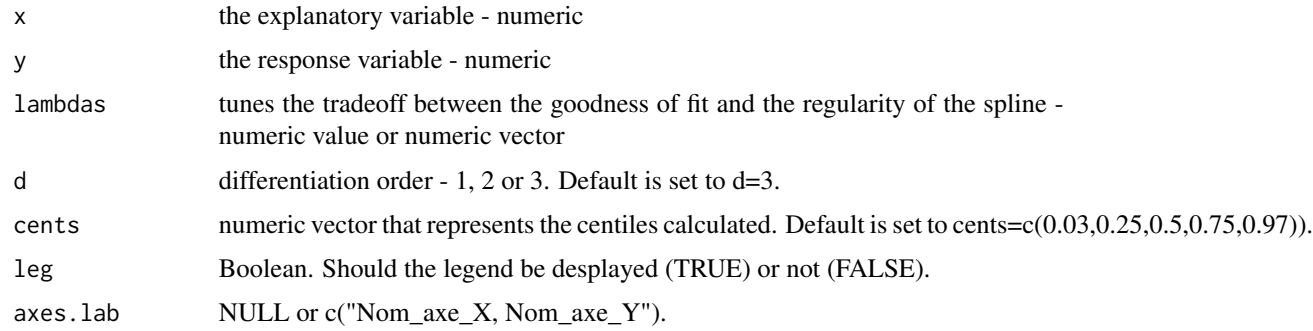

#### Value

Plots the curves at centiles selected and returns an object of class gcrq.

```
#create a sample data frame
weights=c(500,600,1000,1150,1200,1260,1240,1300,1370,1500,2000,2100,2150,2500,
2800,2900,3050,3200,2980,3000,3300,3100,3200,3600,3500,3700,3900,3900,4000,
4200,3000,4500,4300,4900,4350,3700,4000)
ages<-c(30,30,30,31,31,31,32,32,32,33,33,33,34,34,34,35,35,35,36,36,36,
37,37,37,38,38,38,39,39,39,40,40,40,41,41,41,42)
bsplines(ages,weights,lambdas=50)
```
#### Description

Centile curves using B-splines compared to noise data

#### Usage

```
bSplinesData(
  x,
  y,
  lambdas,
  data,
  cents = c(0.03, 0.25, 0.5, 0.75, 0.97),
  leg = FALSE
\lambda
```
#### Arguments

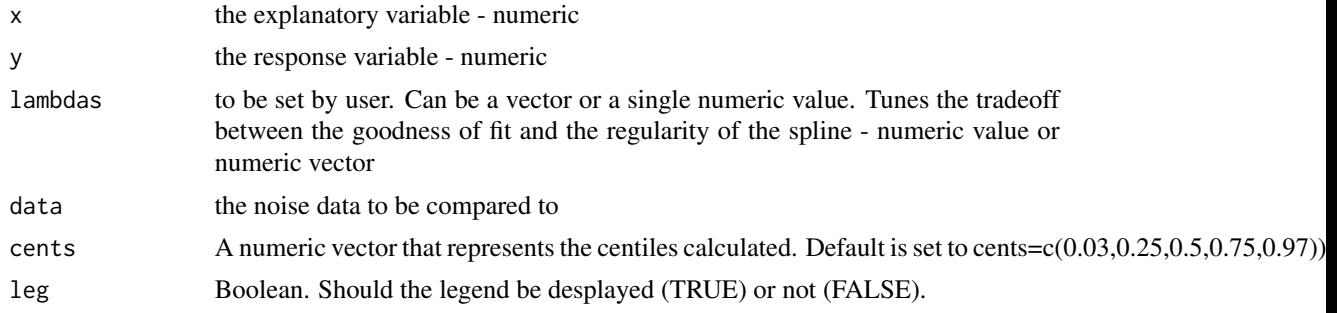

#### Value

Plots centile curves with B-splines of different differential orders (d) and displays them on the same figure as the noise data

```
#create a sample data frame
sample<-data.frame(sample(30:42,30,rep=TRUE),sample(800:5000,30,rep=TRUE))
colnames(sample)<-c("Gestational Age in weeks","Weight in gramms")
x<-sample$`Gestational Age in weeks`
y<-sample$`Weight in gramms`
abnormal<-data.frame(sample(30:42,6,rep=TRUE),sample(800:5000,6,rep=TRUE))
colnames(abnormal)<-c("Gestational Age in weeks","Weight in gramms")
bSplinesData(x,y,lambdas=1,abnormal)
```
<span id="page-4-0"></span>

#### Description

Centile curves based on one of the different methods

#### Usage

```
CentCurv(
  x,
  y,
  bandwidth.select = "CV",
  method,
  lambdas = 0,
  kernel = locpol::gaussK,
  d = 3,cents = c(0.03, 0.25, 0.5, 0.75, 0.97),
  disp_window = FALSE
\overline{\phantom{a}}
```
#### Arguments

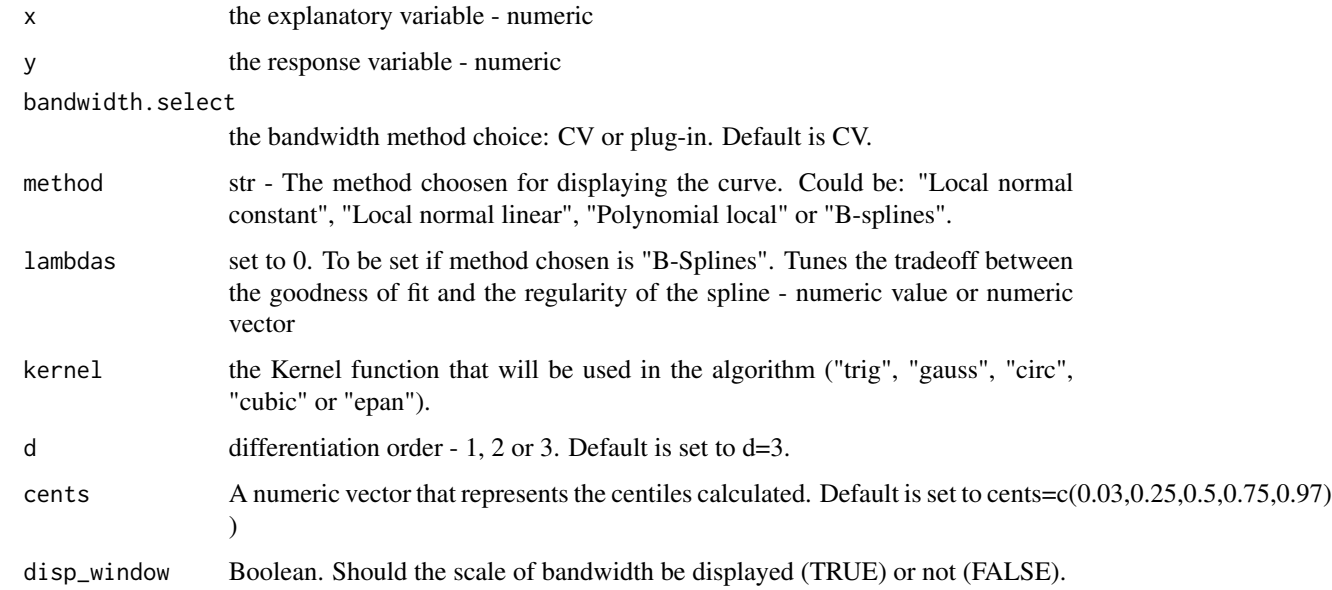

#### Value

Plots centile curves according to the chosen method

#### <span id="page-5-0"></span>Examples

```
#create an example data frame
weights=c(500,600,1000,1150,1200,1260,1240,1300,1370,1500,2000,2100,2150,2500,
2800,2900,3050,3200,2980,3000,3300,3100,3200,3600,3500,3700,3900,3900,4000,
4200,3000,4500,4300,4900,4350,3700,4000,5000,4300)
age<-c(30,30,30,31,31,31,32,32,32,33,33,33,34,34,34,35,35,35,36,36,36,
37,37,37,38,38,38,39,39,39,40,40,40,41,41,41,42,42,42)
sample<-data.frame(age,weights)
colnames(sample)<-c("Gestational Age in weeks","Weight in gramms")
x<-sample$`Gestational Age in weeks`
y<-sample$`Weight in gramms`
CentCurv(x,y,method='Polynomial local')
CentCurv(x,y,method='B-Splines',lambdas=1)
```
compareCurv *Centile curves according to different methods*

#### Description

Centile curves according to different methods

#### Usage

```
compareCurv(x, y, bandwidth.method = "CV", lambdas, data, leg = FALSE)
```
#### Arguments

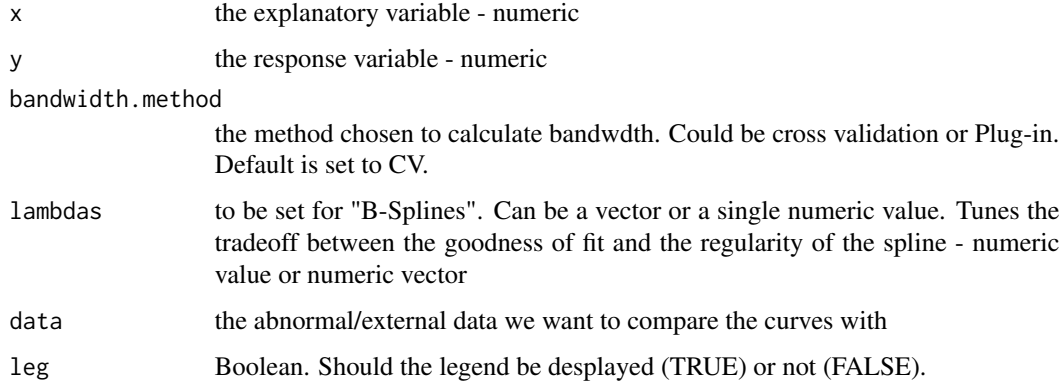

#### Value

Plots centile curves with the different methods and displays them on the same figure as the noise data to compare

#### <span id="page-6-0"></span>fourCurv 7

#### Examples

```
#create a sample data frame
sample<-data.frame(sample(30:42,30,rep=TRUE),sample(800:5000,30,rep=TRUE))
colnames(sample)<-c("Gestational Age in weeks","Weight in gramms")
x<-sample$`Gestational Age in weeks`
y<-sample$`Weight in gramms`
abnormal<-data.frame(sample(30:42,6,rep=TRUE),sample(800:5000,6,rep=TRUE))
colnames(abnormal)<-c("Gestational Age in weeks","Weight in gramms")
compareCurv(x,y,bandwidth.method="Plug-in",lambdas=1,abnormal)
```
fourCurv *Centile curves based on each of the four different methods*

#### Description

Centile curves based on each of the four different methods

#### Usage

 $fourCurv(x, y, bandwidth. method = "CV", lambdas)$ 

#### Arguments

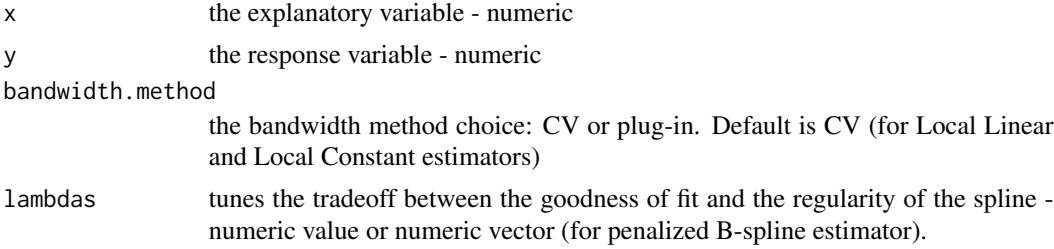

#### Value

Four graphs, one for each of the following methods : Local Linear, Local Constant, Cubic Splines and penalized B-splines.

```
#create a sample data frame
weights=c(500,600,1000,1150,1200,1260,1240,1300,1370,1500,2000,2100,2150,2500,
2800,2900,3050,3200,2980,3000,3300,3100,3200,3600,3500,3700,3900,3900,4000,
4200,3000,4500,4300,4900,4350,3700,4000,5000,4300)
age<-c(30,30,30,31,31,31,32,32,32,33,33,33,34,34,34,35,35,35,36,36,36,
37,37,37,38,38,38,39,39,39,40,40,40,41,41,41,42,42,42)
sample<-data.frame(weights,age)
colnames(sample)<-c("Weight in gramms","Gestational Age in weeks")
x<-sample$`Gestational Age in weeks`
y<-sample$`Weight in gramms`
```

```
fourCurv(x,y, lambdas=seq(1,10))
```
#### locNormCst *Normal local constant estimator*

#### Description

Normal local constant estimator

#### Usage

```
locNormCst(
  x,
 y,
 bandwidth.method = "CV",
 kernel = locpol::gaussK,
  cents = c(0.03, 0.25, 0.5, 0.75, 0.97),
  disp_window = TRUE,
 leg = FALSE,
  axes. lab = NULL)
```
#### Arguments

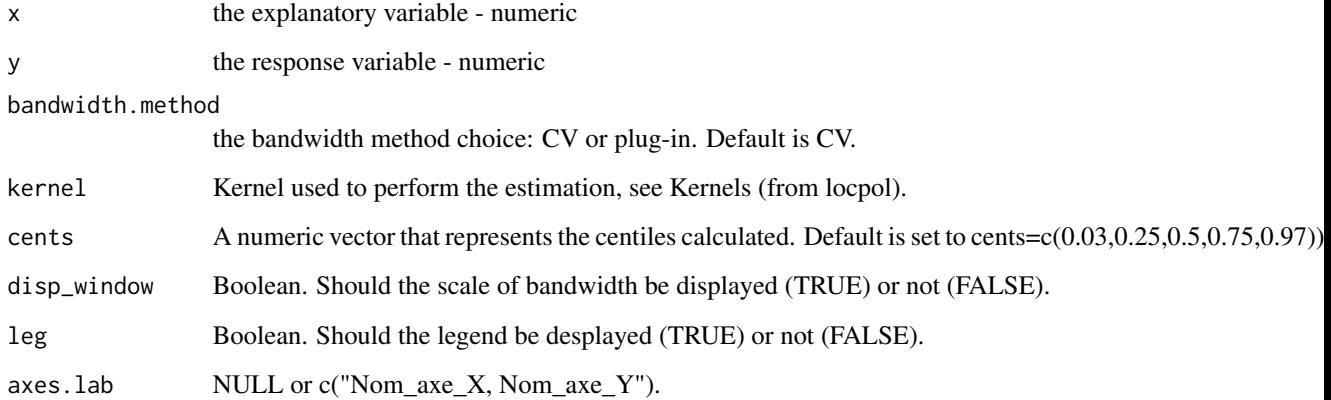

#### Value

Plots the centile curves and returns a list object containing bandwidth value and estimated centiles values.

#### <span id="page-8-0"></span>locNormCstData 9

#### Examples

```
#create an example data frame
weights=c(500,600,1000,1150,1200,1260,1240,1300,1370,1500,2000,2100,2150,2500,
2800,2900,3050,3200,2980,3000,3300,3100,3200,3600,3500,3700,3900,3900,4000,
4200,3000,4500,4300,4900,4350,3700,4000,5000,4300)
age<-c(30,30,30,31,31,31,32,32,32,33,33,33,34,34,34,35,35,35,36,36,36,
37,37,37,38,38,38,39,39,39,40,40,40,41,41,41,42,42,42)
sample<-data.frame(age,weights)
colnames(sample)<-c("Gestational Age in weeks","Weight in gramms")
x<-sample$`Gestational Age in weeks`
y<-sample$`Weight in gramms`
#calculate the centile and plot the curves
locNormCst(x,y, kernel=locpol::gaussK)
```
locNormCstData *Centile curves using local polynomial compared to noise data*

#### Description

Centile curves using local polynomial compared to noise data

#### Usage

```
locNormCstData(
  x,
  y,
  bandwidth.method,
  cents = c(0.03, 0.25, 0.5, 0.75, 0.97),
  data,
  leg = FALSE
\mathcal{E}
```
#### Arguments

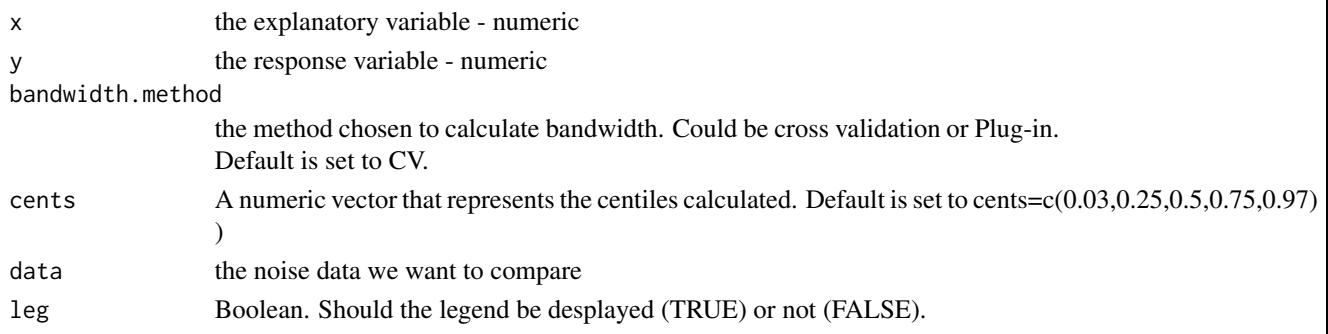

#### Value

Plots centile curves with local constant polynomial and displays them on the same figure as the noise data to be compared

#### Examples

```
#create an example data frame
example<-data.frame(sample(30:42,50,rep=TRUE),sample(800:5000,50,rep=TRUE))
colnames(example)<-c("Gestational Age in weeks","Weight in gramms")
x<-example$`Gestational Age in weeks`
y<-example$`Weight in gramms`
abnormal<-data.frame(sample(30:42,10,rep=TRUE),sample(800:5000,10,rep=TRUE))
colnames(abnormal)<-c("Gestational Age in weeks","Weight in gramms")
locNormCstData(x,y,bandwidth.method="Plug-in",cents=c(0.03,0.25,0.50,0.75,0.97),data=abnormal)
```
#### locNormLin *Normal local Linear estimator*

#### Description

Normal local Linear estimator

#### Usage

```
locNormLin(
  x,
  y,
  bandwidth.method = "CV",
  kernel = locpol::gaussK,
  cents = c(0.03, 0.25, 0.5, 0.75, 0.97),
  disp_window = TRUE,
  leg = TRUE,axes.lab = NULL
)
```
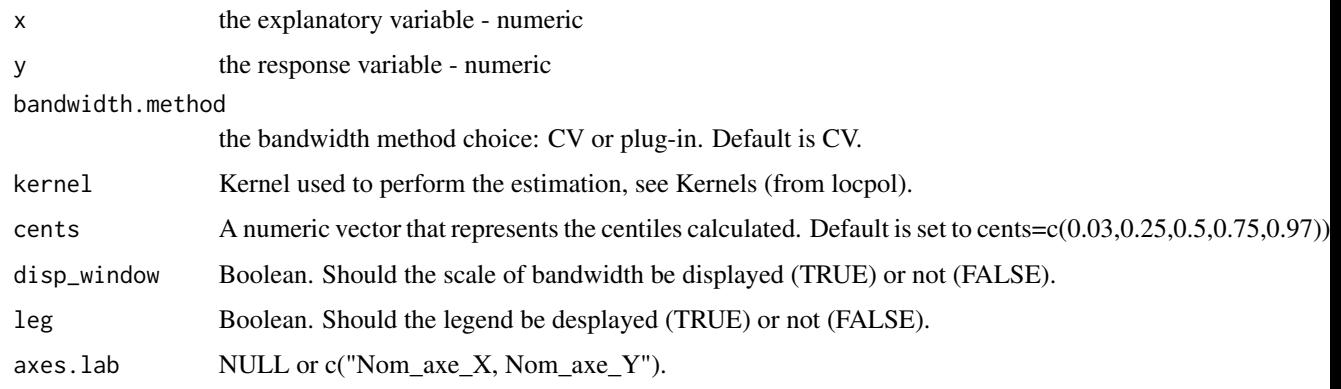

<span id="page-9-0"></span>

#### <span id="page-10-0"></span>locNormLinData 11

#### Value

Plots the centile curves and returns a list object containing bandwidth value and estimated centiles values.

#### Examples

```
#create an example data frame
weights=c(500,600,1000,1150,1200,1260,1240,1300,1370,1500,2000,2100,2150,2500,
2800,2900,3050,3200,2980,3000,3300,3100,3200,3600,3500,3700,3900,3900,4000,
4200,3000,4500,4300,4900,4350,3700,4000,5000,4300)
age<-c(30,30,30,31,31,31,32,32,32,33,33,33,34,34,34,35,35,35,36,36,36,
37,37,37,38,38,38,39,39,39,40,40,40,41,41,41,42,42,42)
sample<-data.frame(age,weights)
colnames(sample)<-c("Gestational Age in weeks","Weight in gramms")
x<-sample$`Gestational Age in weeks`
y<-sample$`Weight in gramms`
#calculate the centile and plot the curves
locNormLin(x,y)
```
locNormLinData *Centile curves using local linear polynomial compared to noise data*

#### Description

Centile curves using local linear polynomial compared to noise data

#### Usage

```
locNormLinData(
  x,
 y,
 bandwidth.method,
  cents = c(0.03, 0.25, 0.5, 0.75, 0.97),
 data,
  leg = FALSE
)
```
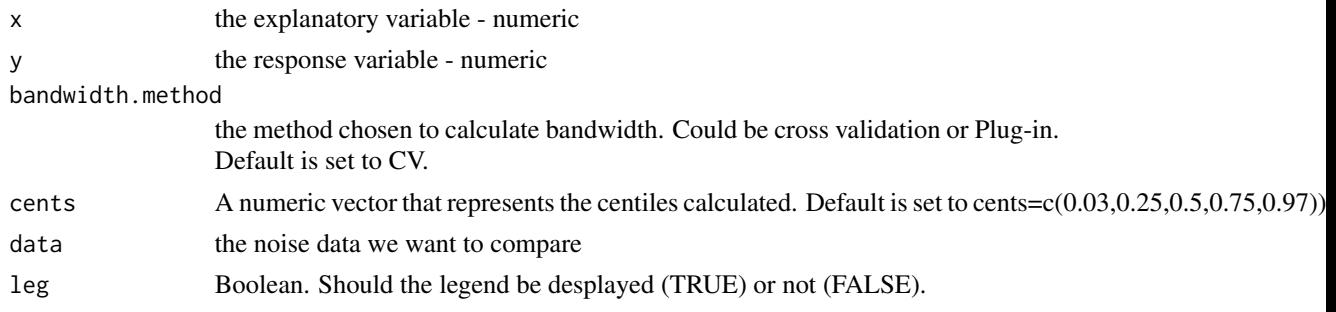

#### <span id="page-11-0"></span>Value

Plots centile curves with local linear polynomial using a Gaussian kernel and displays them on the same figure as the noise data to be compared

#### Examples

```
#create a sample data frame
sample<-data.frame(sample(30:42,50,rep=TRUE),sample(800:5000,50,rep=TRUE))
colnames(sample)<-c("Gestational Age in weeks","Weight in gramms")
x<-sample$`Gestational Age in weeks`
y<-sample$`Weight in gramms`
abnormal<-data.frame(sample(30:42,10,rep=TRUE),sample(800:5000,10,rep=TRUE))
colnames(abnormal)<-c("Gestational Age in weeks","Weight in gramms")
locNormLinData(x,y,bandwidth.method="Plug-in",cents=c(0.03,0.25,0.50,0.75,0.97),data=abnormal)
```
polylocLin *Polynomial local linear estimator*

#### Description

Polynomial local linear estimator

#### Usage

```
polylocLin(
  x,
  y,
  bandwidth.method = "CV",
  cents = c(0.03, 0.25, 0.5, 0.75, 0.97),
  disp_window = TRUE,
  leg = TRUE,
  axes. lab = NULL
)
```
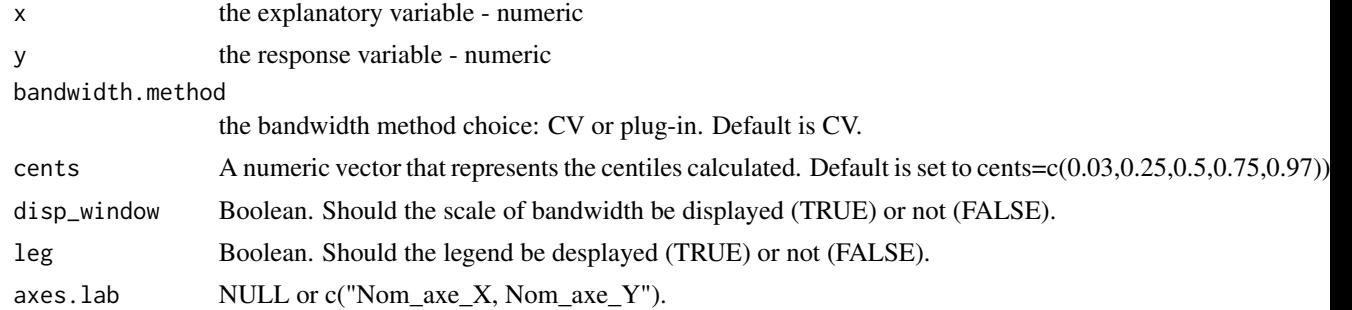

#### <span id="page-12-0"></span>polylocLinData 13

#### Value

Plots the centile curves and returns a list object containing bandwidth value and estimated centiles values.

#### Examples

```
#create an example data frame
weights=c(500,600,1000,1150,1200,1260,1240,1300,1370,1500,2000,2100,2150,2500,
2800,2900,3050,3200,2980,3000,3300,3100,3200,3600,3500,3700,3900,3900,4000,
4200,3000,4500,4300,4900,4350,3700,4000,5000,4300)
age<-c(30,30,30,31,31,31,32,32,32,33,33,33,34,34,34,35,35,35,36,36,36,
37,37,37,38,38,38,39,39,39,40,40,40,41,41,41,42,42,42)
sample<-data.frame(age,weights)
colnames(sample)<-c("Gestational Age in weeks","Weight in gramms")
x<-sample$`Gestational Age in weeks`
y<-sample$`Weight in gramms`
#calculate the centile and plot the curves
polylocLin(x,y)
```
polylocLinData *Polynomial local linear estimator compared to noise data*

#### Description

Polynomial local linear estimator compared to noise data

#### Usage

```
polylocLinData(
  x,
 y,
 bandwidth.method = "Plug-in",
  cents = c(0.03, 0.25, 0.5, 0.75, 0.97),
  data,
  leg = FALSE)
```
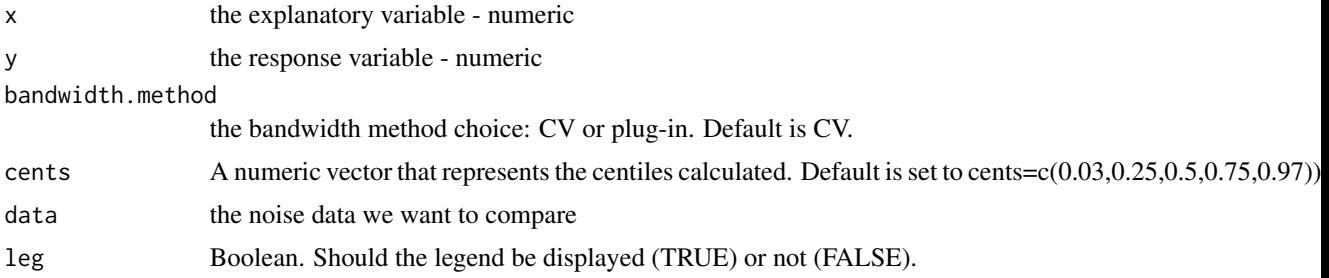

#### Value

Plots the centile curves and data points to compare with.

```
#create a sample data frame
sample<-data.frame(sample(30:42,50,rep=TRUE),sample(800:5000,50,rep=TRUE))
colnames(sample)<-c("Gestational Age in weeks","Weight in gramms")
x<-sample$`Gestational Age in weeks`
y<-sample$`Weight in gramms`
abnormal<-data.frame(sample(30:42,10,rep=TRUE),sample(800:5000,10,rep=TRUE))
colnames(abnormal)<-c("Gestational Age in weeks","Weight in gramms")
polylocLinData(x,y,bandwidth.method="Plug-in",cents=c(0.03,0.25,0.50,0.75,0.97),data=abnormal)
```
# <span id="page-14-0"></span>Index

bandwidth, [2](#page-1-0) bsplines, [3](#page-2-0) bSplinesData, [4](#page-3-0)

CentCurv, [5](#page-4-0) compareCurv, [6](#page-5-0)

fourCurv, [7](#page-6-0)

locNormCst, [8](#page-7-0) locNormCstData, [9](#page-8-0) locNormLin, [10](#page-9-0) locNormLinData, [11](#page-10-0)

polylocLin, [12](#page-11-0) polylocLinData, [13](#page-12-0)